## CÓMO SE CONSTRUYE

Descripción de experiencias innovadoras para el trabajo experimental, gráfico, teórico o tecnológico y para la resolución de problemas. En este caso sobre la construcción de mapas conceptuales.

## **Los mapas conceptuales como estrategia para la enseñanza/ aprendizaje de química general**

*Pilar Montagut B.;1 Carmen Sansón O.;1 Pablo Núriban Valero P.;2 Luis Rodrigo González C.*2*y Marianne Pidal M<sup>2</sup>*

#### **Abstract**

As part of the onset of new syllabus within the Chemistry Faculty of the National Autonomous University of Mexico, the authors are implementing conceptual maps as one of the strategies for improving the teaching-learning process. Examples of these maps prepared by students are included, along with their opinions regarding this new strategy.

#### **Introducción**

El constructivismo es un modelo cognitivo de aprendizaje que postula que el conocimiento se genera por los individuos, y que este conocimiento es influenciado por los ante cedentes, actitudes, habilidades y experiencia (Francisco, 2002). La construcción del conocimiento, por lo tanto, de pende de la interacción entre el nuevo conocimiento y el ya existente, en la cual ambos se modifican.

El aprendizaje se logrará según el esfuerzo que se realice para asociar el nuevo material con lo que ya se sabe. El carácter constructivo del aprendizaje supone la obtención de resultados particulares para cada alumno según sus peculiaridades y, por tanto, el desarrollo de capacidades en los alumnos no puede ser medido por determinadas conductas observables idénticas para todos (Sánchez, 1993).

 Así, los estudios apuntan a la conclusión de que la capacitación de los alumnos descansa en nuestra ayuda a organizar y utilizar ciertas estructuras jerárquicas de conocimientos cuidadosamente elaboradas (Novak, 1991).

Dentro de esta línea, el uso de mapas conceptuales se considera como una de las estrategias de aprendizaje exitosas. El mapa conceptual es un instrumento educativo desa rrollado a mediados de la década de los setenta por Joseph Novak y sus colaboradores, en la Universidad de Cornell (EUA). La versatilidad de este instrumento posibilita trazar un mapa conceptual para una única clase, para una unidad didáctica, para un curso entero y hasta para un programa educativo completo (Moreira, 1998).

Aunque estos diagramas normalmente tienen una organización jerárquica y muchas veces incluyen flechas, no

deben confundirse con organigramas o diagramas de flujo, pues no implican secuencia, temporalidad o direccionalidad, ni tampoco jerarquía "organizacionales" o de poder. Los mapas conceptuales son diagramas de significados, de relaciones significativas; en todo caso, de jerarquías conceptuales.

Los autores escogimos los mapas conceptuales como una estrategia didáctica que ayuda a los estudiantes a cons truir y reflexionar sobre sus conocimientos químicos, ya que constituyen una representación visual de la jerarquía y las relaciones entre conceptos que el alumno ya posee de los ciclos educativos anteriores (secundaria y bachillerato).

#### **¿Cómo se construye un mapa conceptual?**

El mapa conceptual es una estructura jerarquizada que consiste de nodos que representan conceptos y líneas rotuladas con palabras clave que indican la relación entre los conceptos. Los nodos pueden representarse con círculos, elipses, rectángulos, etc. Sin embargo, las figuras geométricas no tienen significado, sirven para "enmarcar" los conceptos.

El hecho de que dos conceptos estén unidos por una línea (conector) es importante porque significa, para quien hizo el mapa, que existe una relación entre esos conceptos, pero el tamaño y la forma de esa línea son, *a priori*, arbitrarios (Moreira, 1998). Es más, se pueden poner flechas para indicar la dirección de las relaciones. Sobre el conector se rotulan las palabras que indican la relación entre los nodos. La combinación de dos nodos y un conector se llama "pro posición" (Robinson, 1999).

Los pasos a seguir, que seleccionamos y modificamos con base en nuestra experiencia con los alumnos del primer semestre de la licenciatura de Química, implican:

- Identificar los conceptos clave del contenido que se va a "mapear".
- Ordenar desde los conceptos más generales e inclusivos hasta los menos generales, subordinados a los generales.
- Conectar los nodos con líneas, o flechas, que muestren las uniones entre los conceptos.
- Sobre los conectores escribir palabras-enlace o palabrasclave o, si es el caso, breves oraciones como proponen Ciliberti y Galagovsky (1999) que indiquen las relaciones que existen.
- Incluir ejemplos o textos muy cortos que profundicen en el contenido de los conceptos. (En la inclusión de ejemplos se insistió que éstos permitieran conectar la química

<sup>1</sup> Facultad de Química. UNAM. 04510. México, D.F.

<sup>2</sup> Alumnos de la Facultad.

**Recibido:** 26 de junio de 2006; **aceptado:** 10 de febrero de 2007.

con la vida cotidiana y eliminar la idea tan común de que no existe relación entre esta ciencia y su entorno).

## **Objetivo**

El propósito de este trabajo de investigación-acción es utilizar los mapas conceptuales como una estrategia didáctica para mejorar la comprensión del contenido de un curso de química universitario.

### **Problema**

- ¿Incide la comprensión de los conceptos en el desempeño de los estudiantes?
- ¿Los mapas conceptuales ayudan a relacionar los conceptos químicos?
- $i$ Qué impacto tienen los mapas conceptuales en las estrategias que los alumnos utilizan para aprender?

## **Metodología**

La experiencia fue desarrollada con un grupo mixto de 65 alumnos de primer semestre del tronco común de las carreras de química que se imparten en la Facultad de Química de la Universidad Nacional Autónoma de México.

Al inicio del curso se entregó a los estudiantes el programa oficial que se debía cubrir durante los meses de agosto a diciembre de 2005. El contenido del programa aparece en el Anexo 1.

Se introdujo al grupo de alumnos en la elaboración de los mapas conceptuales desde el comienzo del curso, Se les presentó un mapa conceptual elaborado por las docentes, a modo de ejemplo, como síntesis y ordenador del tema a tratar. Se aclaró que estaba trazado de acuerdo con los significados que nosotras atribuimos a los conceptos y a las relaciones significativas entre ellos. Posteriormente se explicó la técnica para confeccionar estos gráficos, siempre insistiendo en que los mapas conceptuales tienen significados personales.

En las clases posteriores se solicitó a los estudiantes que realizaran los mapas conceptuales después del tratamiento de una unidad determinada y consultando la bibliografía disponible. Se les pidió la elaboración de los mapas en forma individual o grupal según su preferencia. Los que quisieron trabajar en equipo se distribuyeron libremente en pequeños grupos (con no más de cuatro integrantes). En general, es más conveniente hacerlo en forma grupal por la riqueza que produce la discusión en torno a la construcción del mapa.

Las tareas entregadas fueron evaluadas por las profesoras, discutidas y modificadas con las propuestas de todo el

grupo. En ocasiones algunos estudiantes realizaron enlaces mal dirigidos o conexiones equivocadas que nos pusieron en alerta sobre las tareas que el estudiante no había compren dido aún y sobre las cuales hubo que trabajar más. Fue en estas ocasiones que se le pidió al estudiante la modificación del mapa conceptual construido por él o, en su caso, por el grupo.

Para evaluar, y eventualmente calificar el trabajo del estudiante con los mapas conceptuales, se consideraron los siguientes aspectos: *los conceptos y terminología empleada* (el alumno muestra un entendimiento del concepto y utiliza una terminología adecuada), *el conocimiento de las relaciones entre conceptos* (identifica todos los conceptos importantes y demuestra un conocimiento de las relaciones entre éstos) y *la habilidad para comunicar conceptos a través del mapa conceptual* (construye un mapa conceptual apropiado y completo, incluyendo ejemplos, ubicando los conceptos en jerarquías y conexiones adecuadas y colocando relaciones en todas las conexiones, dando como resultado final un mapa que es fácil de interpretar). A cada uno de los aspectos mencionados se les asignó un puntaje que derivó en una calificación.

Al aplicar las evaluaciones de los temas impartidos en clase, y después de haber rectificado los mapas, se enfatizó su importancia como estrategia.

Debido a las limitaciones de espacio se presentan como ejemplos tres mapas conceptuales entregados por los estu diantes que corresponden a las unidades 1 y 2 y uno más que incluye las seis unidades que estructuran el curso de Química General 1 (Anexo 2). Esta asignatura corresponde al primer semestre del tronco común de las carreras que se imparten en la Facultad de Química de la UNAM. Cabe aclarar que en el año 2005 se iniciaron los nuevos planes de estudio en nuestra Facultad y, por tanto, fue la primera vez que se impartió esta asignatura en dos semestres consecutivos (Química General I y Química General II).

Aproximadamente un mes después de concluido el primer semestre (Química General I), los estudiantes que nos acompañan como autores, propusieron y aplicaron a sus compañeros una encuesta sencilla de contestar a través del correo electrónico. La propuesta nos pareció excelente: los educandos ya habían recibido su calificación final, estaban en periodo de vacaciones y, creemos, podían valorar con mayor objetividad el trabajo que se realizó. Aunque la respuesta a la encuesta no fue copiosa, si resultó muy intere sante conocer la opinión que tenían sobre los citados mapas después de haber aprobado, o no aprobado, la asignatura. A continuación se muestran algunas de las respuestas más representativas:

## **Encuesta. Mapas conceptuales: una visión diferente de la información** Por favor contesta verazmente el siguiente formulario. La información recopilada se utilizará únicamente para fines estadísticos, no se incluirán datos personales.

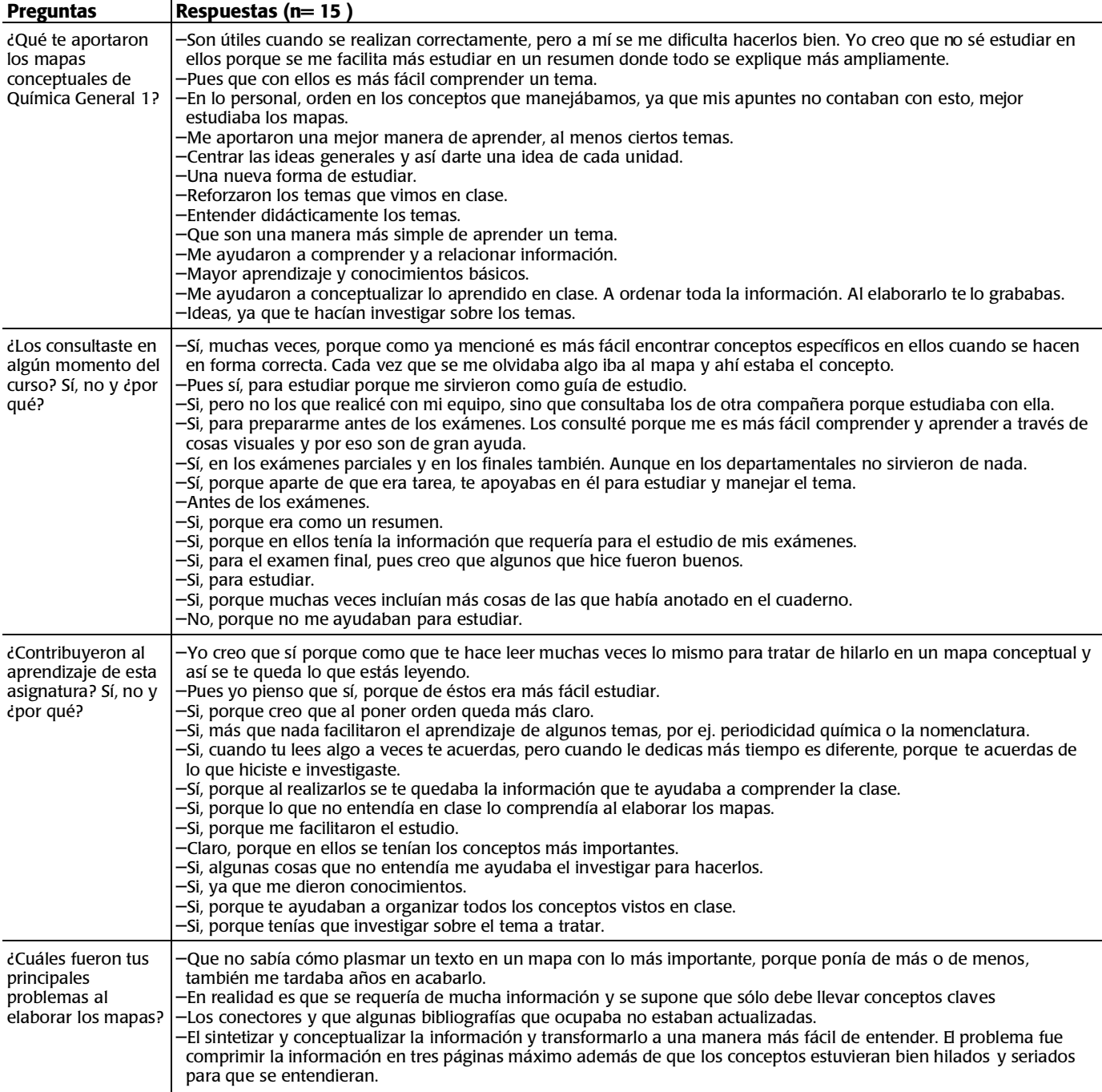

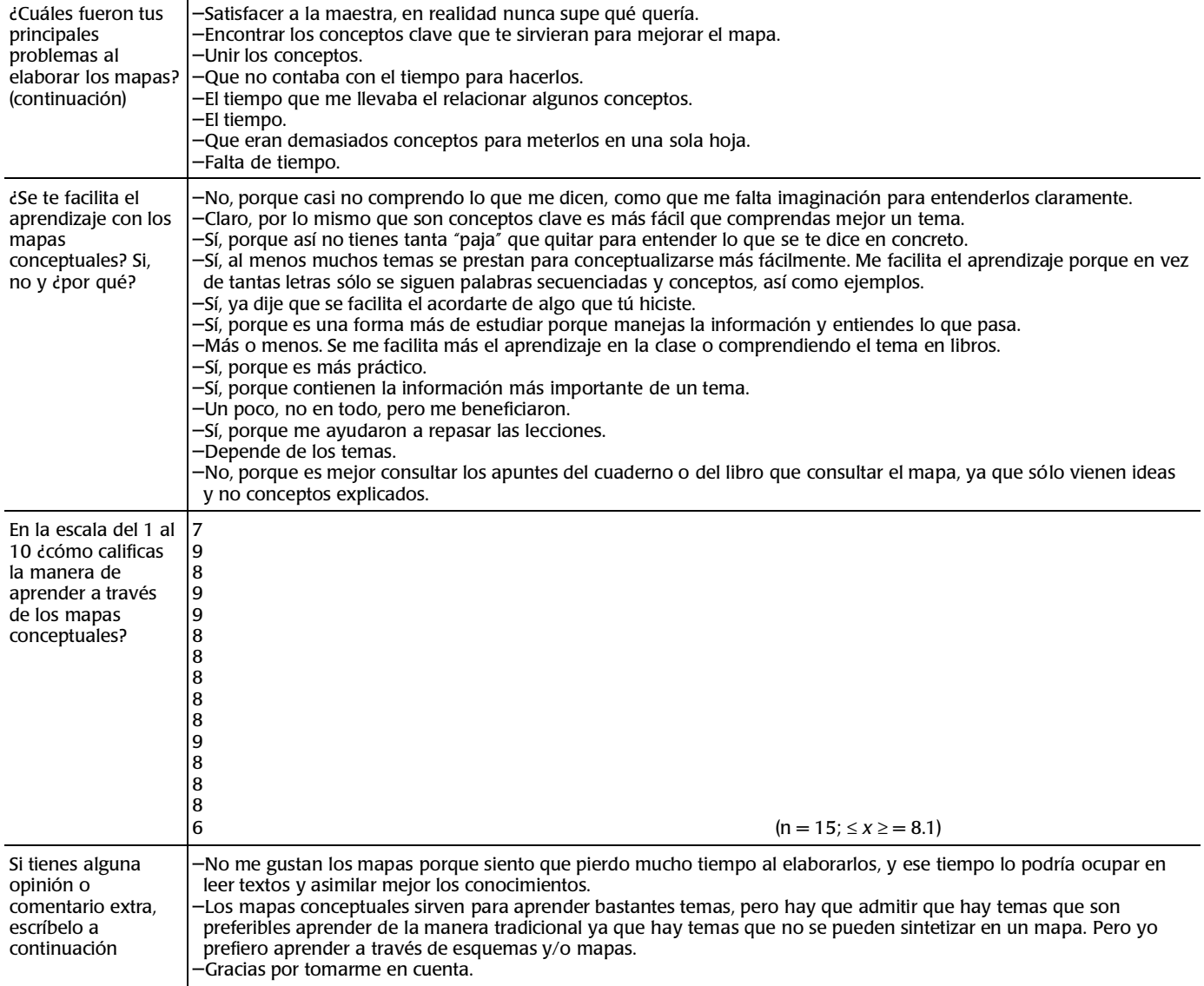

#### **Conclusiones**

- Faltó tiempo para realizar un taller integrador al finalizar el ciclo lectivo para discutir el conjunto de las unidades temáticas del programa, para "redescubrir" los contenidos trabajados desde una perspectiva diferente, con el enfoque particular que le confiere el hecho de haber desarrollado todo el conjunto de los mismos.
- Respecto a la "jerarquización" se encontró que en el ordenamiento de los nodos, desde lo más general a lo más particular, no hubo problema. Sin embargo, les resultó complejo a los estudiantes encontrar las relaciones entre los conceptos.
- Esta conclusión coincide con la posición de algunos investigadores que encuentran más provechosas las re-

por entender que exigen mayor riqueza conceptual (Ciliberti, 1999). — En un inicio se propuso realizar los mapas antes de abordar el tema en clase, basándose en la información

del programa. Ello implicó un grado de dificultad alto para los alumnos, por lo que se decidió que los elaboraran al término de la unidad temática, lo que confirma lo expresado por Moreira (1998):

des conceptuales —las cuales no consideran el ordena miento jerárquico de los conceptos— frente a los mapas,

*"*…*aunque pueden usarse para dar una visión general del tema en estudio, es preferible usarlos cuando los alumnos ya tienen una cierta familiaridad con la técnica, de modo que sean*

## CÓMO SE CONSTRUYE

*potencialmente significativos y permitan la integración, reconciliación y diferenciación de conceptos."*

— Las investigaciones educativas han encontrado una re lación positiva entre los mapas y el aprovechamiento de los alumnos, ya que son un método visual que ayuda a los educandos a organizar su propio conocimiento y son accesibles a diferentes tipos de estudiantes que utilizan otros métodos organizacionales (Costamagna, 2001).

 Francisco (2002) opina que dan la oportunidad de incorporar varias estrategias importantes para el aprendizaje en sus hábitos de estudio y el educando puede reconocer las posibles deficiencias en sus estructuras de conocimientos.

 Por nuestra parte pensamos que como las evaluacio nes de los estudiantes no discriminan suficientemente entre los beneficios a corto y largo plazo, no podemos conocer qué tan efectiva resultó la estrategia. Esperemos que su efectividad aflore en situaciones de largo plazo, en asignaturas posteriores, al comprender qué conceptos en química están relacionados y las aplicaciones de los mismos.

- Moreira (1998) aclara que no existe un mapa conceptual "correcto". Lo que el alumno presenta es "su mapa", y lo importante es si éste da evidencia de que el alumno está aprendiendo significativamente el contenido En este punto hubo que insistir, ya que el alumno está a la espera de que se le diga si lo hizo bien o mal, no de si aprende. Nuestra labor consistió en mostrarle si faltaba algún concepto y si había una coherencia en lo que presentaba.
- Finalmente, estamos de acuerdo que aunque los mapas conceptuales "…*no nos garantizan el éxito de nuestra ense-*

*ñanza, sí constituyen un punto de partida importante para acercarnos a la solución de muchos problemas del aprendizaje que se plantean en el aula y una posible explicación a las dificultades que el aprendizaje de la Ciencia plantea a los alumnos."* (Sánchez, 1993). Creemos que las preguntas que nos hicimos al inicio de este trabajo fueron resueltas.

#### **Referencias**

- Ciliberti, N. y Galagovsky, L. R. Las redes conceptuales como instrumento para evaluar el nivel de aprendizaje conceptual de los alumnos. Un ejemplo para el tema de Dinámica, *Enseñanza de las Ciencias*, **17**(1),17-29, 1999.
- Costamagna, A. M. Mapas conceptuales como expresión de procesos de interrelación para evaluar la evolución del conocimiento de alumnos universitarios. *Enseñanza de las Ciencias*, **19**(2), 309-318, 2001.
- Francisco S. J., Nokhleh M. B., Nurrenbern S. C. y Millar M. L. Assessing student understanding of General Che mistry, *J. Chem. Ed.*, **79**(2), 248-25, 2002.
- Moreira, M. A. Mapas conceptuales y aprendizaje significativo*. Cadernos do Aplicaçao*. Porto Alegre, **11**(2), 143-156, 1998.
- Novak, J. D. Ayudar a los alumnos a aprender cómo aprender. La opinión de un profesor-investigador. *Enseñanza de las Ciencias*, **9**(3), 215-228, 1991.
- Robinson W. R. A view from the science education research literature: concept map assessment of classroom learning. *J. Chem. Ed.*, **76**(9), 1179-1181, 1999.
- Sánchez Blanco G. y Valcárcel P., M. V. Diseño de unidades didácticas en el área de ciencias experimentales, *Enseñanza de las Ciencias*, **11**(1), 33-44, 1993.

# **Anexo 1. Programa de estudio. Primer semestre.**

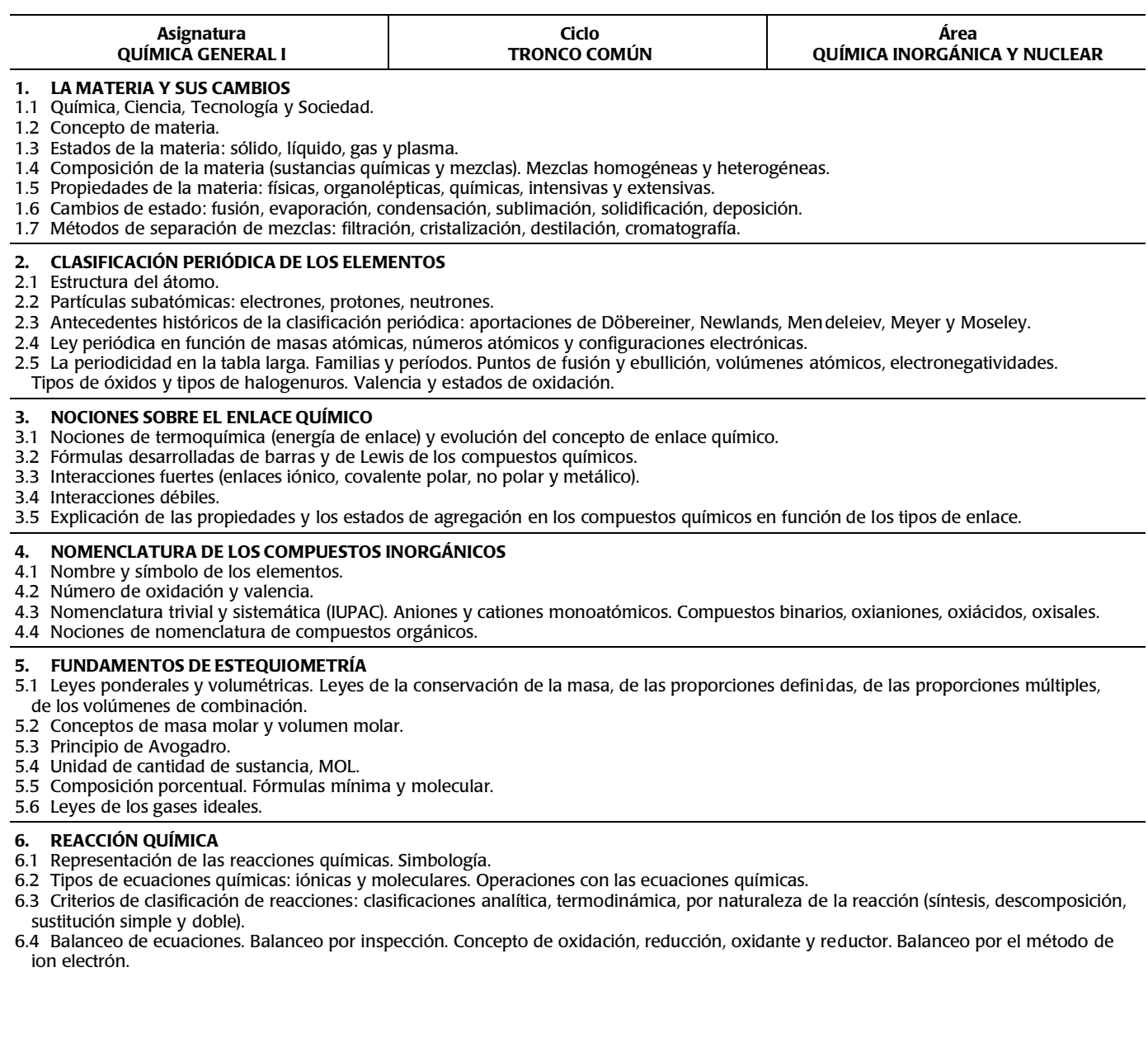